## *Ephémérides locales du Soleil durant l'éclipse du 20 mars 2015*

(Source IMCCE)

Ces coordonnées sont calculées pour Saint Genis Laval (Rhône), mais peuvent servir pour la région lyonnaise si l'on n'a pas besoin d'une grande précision.

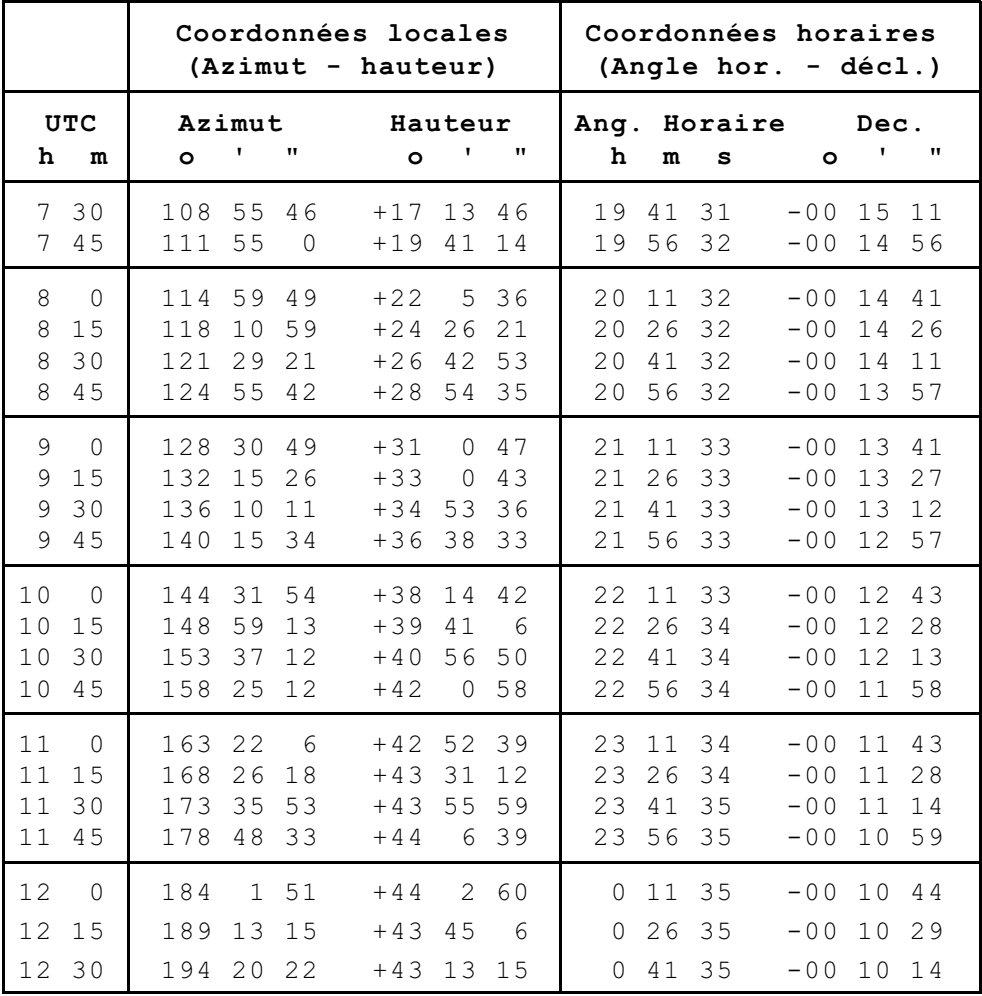

Temps Civil : ajouter 1 heure au Temps Universel UTC.

**Remarque** : l'azimut donné ici est celui utilisé par les marins. Son origine est le point Nord, alors que les astronomes prennent comme point origine le point Sud. Il y a donc un décalage de 180°.

*Système de coordonnées astronomiques* voir sous forme de fichier Geogebra interactifs : http://cral.univ-lyon1.fr/labo/fc/astrogebra/reperage/systemes.html